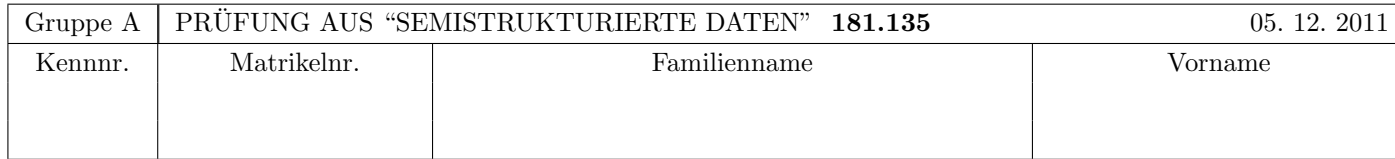

Arbeitszeit: 120 Minuten. Aufgaben sind auf den Angabeblättern zu lösen; Zusatzblätter werden nicht gewertet. Bitte tragen Sie Namen, Studienkennzahl und Matrikelnummer ein. Halten Sie Ihren Studentenausweis bereit.

# $\mathbf{A}$ ufgabe 1:  $(9)$

Betrachten Sie die folgende DTD Datei test.dtd:

 $\leq$ !ELEMENT A  $((B, C, D) | (A)*$ )> <!ELEMENT B (#PCDATA | C)\*> <!ELEMENT C ANY> <!ELEMENT D EMPTY> <!ATTLIST A key ID #REQUIRED> <!ATTLIST D ref IDREF #IMPLIED>

Betrachten Sie weiters die sechs verschiedenen xml-Dateien, die unten angefuhrt sind. ¨

Sie können davon ausgehen, dass alle folgenden XML-Dateien wohlgeformt sind. Es geht also lediglich darum, ihre Gültigkeit bezüglich test.dtd zu entscheiden.

Kreuzen Sie an, welche der folgenden XML-Dateien gültig bezüglich test.dtd sind.

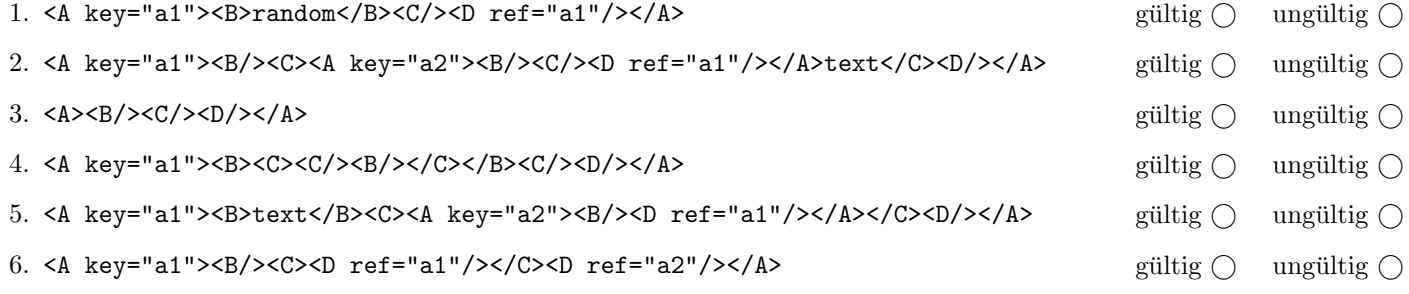

(Regeln für Beispiele 1–3: Pro korrekter Antwort 1.5 Punkte, pro inkorrekter Antwort -1.5 Punkte, pro nicht beantworteter Frage 0 Punkte, für die gesamte Aufgabe mindestens 0 Punkte)

## $\mathbf{A}$ ufgabe 2:  $\qquad \qquad \qquad (9)$

Betrachten Sie die folgende Schema-Datei ns.xsd:

#### <xs:schema

```
xmlns:xs="http://www.w3.org/2001/XMLSchema"
    targetNamespace="http://www.dbai.tuwien.ac.at/education/ssd/SS11/pruefung/NS"
    xmlns:t="http://www.dbai.tuwien.ac.at/education/ssd/SS11/pruefung/NS" elementFormDefault="qualified">
    <xs:element name="root-node" type="t:nodeType">
        <xs:key name="key">
            <xs:selector xpath=".//*"/>
            <xs:field xpath="@t:id"/>
        </xs:key>
        <xs:keyref name="keyRef" refer="t:key">
            <xs:selector xpath="."/>
            <xs:field xpath="@ref"/>
        </xs:keyref>
    </xs:element>
    <xs:complexType name="nodeType">
        <xs:sequence>
            <xs:element name="left-child-node" type="t:nodeType" form="unqualified"/>
            <xs:element name="right-child-node" type="t:nodeType"/>
         </xs:sequence>
        <xs:attribute name="value" type="xs:integer" use="required"/>
        <xs:attribute name="id" type="xs:integer" use="required" form="qualified"/>
        <xs:attribute name="ref" type="xs:integer"/>
    </xs:complexType>
</xs:schema>
```
Kreuzen Sie an, welche Aussagen bzgl. ns.xsd (bzw. für ein gültiges Instanzdokument desselben) wahr bzw. falsch sind.

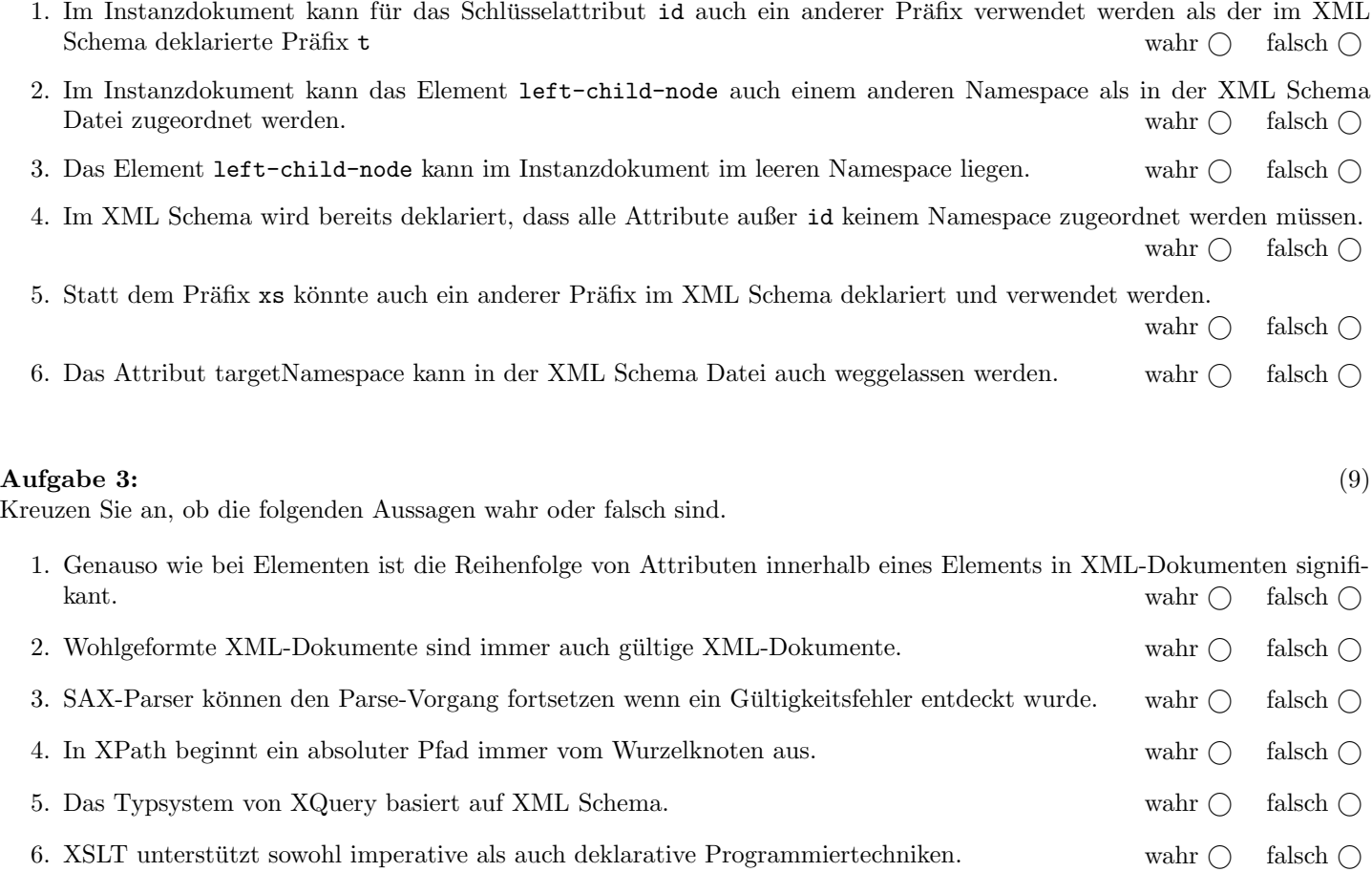

## Aufgabe 4:  $(12)$

Vervollständigen Sie das XML-Schema Dokument stammbaum.xsd, sodass XML-Dokumente in der Gestalt von stammbaum.xml (siehe Anhang) bezüglich dieses Schemas gültig sind. Berücksichtigen Sie beim Erstellen des Schemas folgende Punkte:

- Es soll möglich sein, dass auch keine einzige Person im XML-Instanzdokument enthalten ist.
- Entscheiden Sie selbständig anhand des XML-Instanzdokuments, ob ein Attribut in diesem definiert werden muss, oder optional ist.
- Um Integritätsbedingungen (key/keyref) müssen Sie sich nicht kümmern.

#### Datei stammbaum.xsd:

```
<xs:schema xmlns:xs="http://www.w3.org/2001/XMLSchema">
   <xs:element name="familie">
       <xs:complexType>
            <xs:sequence>
```
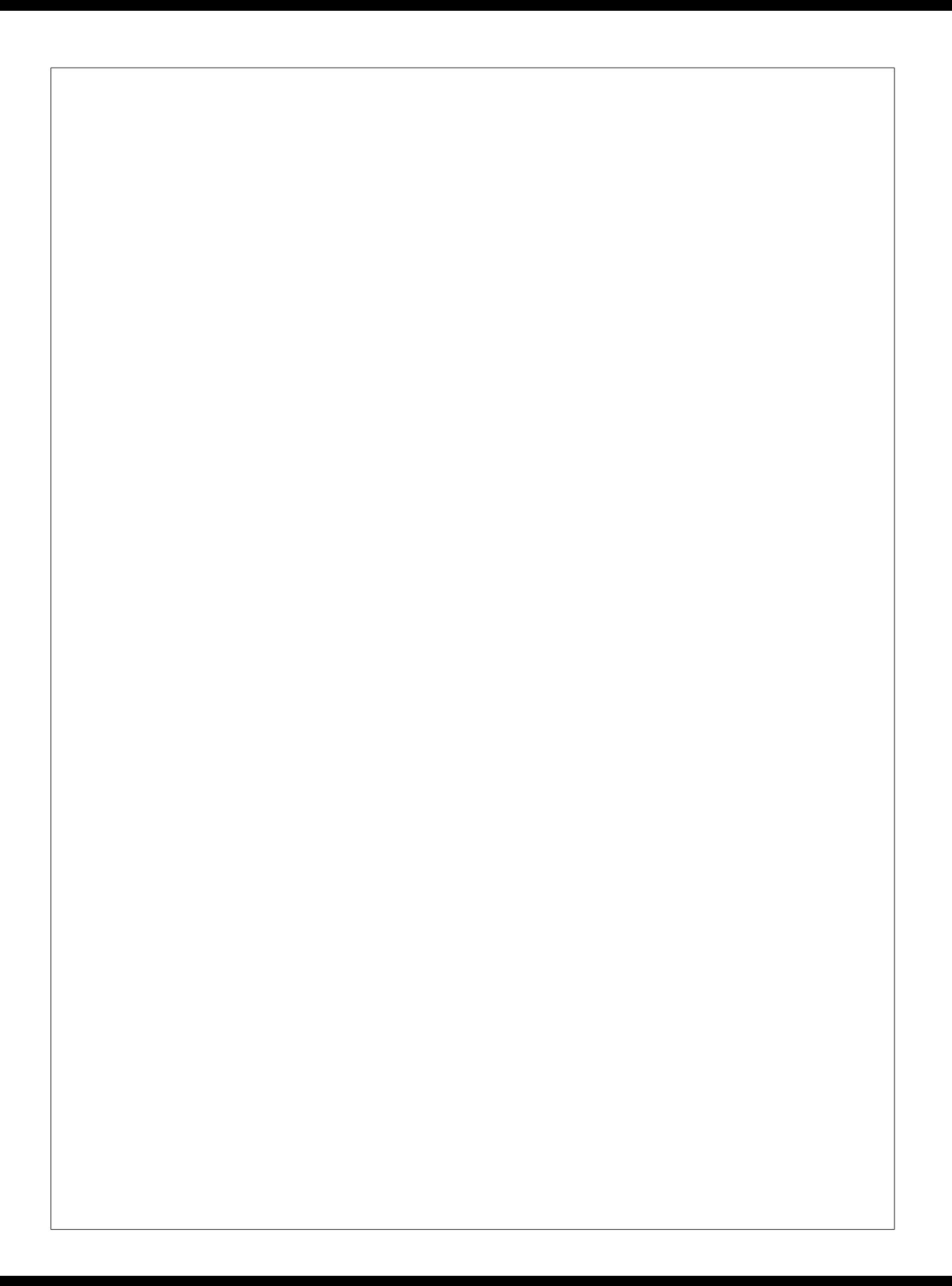

# Aufgabe 5: (10)

Betrachten Sie die folgenden XPath-Abfragen angewandt auf das Dokument stammbaum.xml (siehe Anhang).

- Falls als Ergebnis eine Knotenmenge selektiert wird, geben Sie als Ausgabe die Werte der id bzw. ref Attribute an.
- Falls der angegebene XPath Ausdruck keine Knoten selektiert, notieren Sie im entsprechenden Feld "leere Ausgabe".
- Falls als Ergebnis eine Zahl selektiert wird (count), geben Sie diese Zahl an.

Betrachten Sie dazu folgendes Beispiel:

### //personen/person

1 2 3 4 5 6 7 8 9 10 11 12 13 14 15 16 17

Geben Sie nun die entsprechende Ausgaben der folgenden XPath-Abfragen an.

/familie/stammbaum/person/person[2]

count(//person[@verheiratet-mit])

//person[@ref=9]/following::\*

count(//person[@ref=3]/descendant::\*)

//person[not(following-sibling::\* or preceding-sibling::\*)]

# $\mathbf{A}$ ufgabe 6:  $\qquad \qquad \qquad (9)$

Erstellen Sie ein XSLT-Stylesheet stammbaum.xsl, das angewandt auf Dokumente der Gestalt stammbaum.xml folgende Ausgabe liefert:

- Zurückgegeben werden soll dieselbe Struktur wie sie das Element <stammbaum> aufweist.
- Anstatt des ref Attributs soll das Attribut name stehen, welches den Namen der entsprechenden Person beinhaltet.
- Das Attribut verheiratet-mit soll entfernt werden.

Betrachten Sie dazu folgende Ausgabe, die ihr XSLT-Stylesheet stammbaum.xsl angewandt auf stammbaum.xml (siehe Anhang) produzieren soll:

```
<stammbaum>
    <person name="George VI">
        <person name="Queen Elizabeth II">
            <person name="Prince Charles">
                <person name="Prince William of Wales"/>
                <person name="Prince Henry of Wales"/>
            </person>
            ...
        </person>
        <person name="Princes Margaret" />
    </person>
</stammbaum>
```
Vervollständigen Sie das XSLT-Stylesheet stammbaum.xsl. Kontrollstrukturen wie z.B. xsl:for-each sind für die Lösung grundsätzlich erlaubt aber nicht erforderlich (ausreichend zur Lösung des Beispiels sind wenige Templates mit jeweils relativ kurzem Inhalt). Sie brauchen sich nicht um Whitespaces etc. zu kümmern.

Datei stammbaum.xsl: <xsl:stylesheet xmlns:xsl="http://www.w3.org/1999/XSL/Transform" version="1.0">

# Aufgabe 7: (9)

Betrachten Sie folgende-XQuery Abfrage stammbaum.xq:

```
for $person in //stammbaum//person[@verheiratet-mit][count(*) >= 2]
let $p1 := //personen/person[@id = $person/@ref]
let $p2 := //personen/person[@id = $person/@verheiratet-mit]
return
    <sub>p</sub></sub>
         <p1 name="{$p1/@name}" />
         <p2 name="{$p2/@name}" />
    \langle/p>
```
Geben Sie nun die Ausgabe von stammbaum.xq angewandt auf stammbaum.xml an.

Die exakte Behandlung von Whitespaces ist für diese Beispiel nicht relevant.  $\,$ 

## Aufgabe 8: (8)

Vervollständigen Sie die Methode startElement der Klasse MySAXRefFilter, welche Dokumente der Gestalt stammbaum.xml als Eingabe erhält und folgende Modifikation durchführt:

Anstatt der Attribute ref und verheiratet-mit sollen die Attribute name und ehepartner stehen, welche die Namen der entsprechenden Personen beinhalten. Ansonsten soll keine Anderung am Eingabe-Dokument vorgenommen werden. ¨ Um Fehlerbehandlung müssen Sie sich nicht kümmern.

Hinweis: Neue Attribute können erstellt werden mittels:

```
AttributesImpl newAtts = new AttributesImpl();
newAtts.addAttribute("", "[localName]", "[qName]", "[type]", "[value]");
```
Tipp: Verwenden Sie die Map persons um die Namen der Personen beim Durchlaufen von <personen> zu speichern um auf diese beim Durchlaufen von <stammbaum> zugreifen zu können.

```
public class MySAXRefFilter extends XMLFilterImpl
{
   Map<Integer, String> persons = new HashMap<Integer, String>();
   public void startElement(String uri, String localName, String qName, Attributes atts)
       throws SAXException
    {
```
}

### Sie können diese Seite abtrennen!

Die Datei stammbaum.xml listet unter personen alle Familienmitglieder auf. Unter stammbaum wird das Verhältnis dieser Personen beschrieben.

Zum Beispiel: George VI (id=1) und Queen Elizabeth (id=2) sind verheiratet und haben zwei Kinder (Queen Elizabeth II (id=3) und Princes Margaret (id=5), welche wiederum mit anderen Personen verheiratet sind).

#### Datei stammbaum.xml:

#### <familie>

```
<personen>
    <person id="1" name="George VI" gebjahr="1895"/>
    <person id="2" name="Queen Elizabeth" gebjahr="1900"/>
    <person id="3" name="Queen Elizabeth II" gebjahr="1926"/>
    <person id="4" name="Prince Philip" gebjahr="1900"/>
    <person id="5" name="Princes Margaret" gebjahr="1930"/>
    <person id="6" name="Antony Armstrong-Jones" gebjahr="1930"/>
    <person id="7" name="Prince Charles" gebjahr="1948"/>
    <person id="8" name="Lady Diana" gebjahr="1961"/>
    <person id="9" name="Prince Andrew" gebjahr="1960"/>
    <person id="10" name="Sarah Ferguson" gebjahr="1959"/>
    <person id="11" name="Prince Edward" gebjahr="1964"/>
    <person id="12" name="Sophie Rhys-Jones" gebjahr="1965"/>
    <person id="13" name="Prince William of Wales" gebjahr="1982"/>
    <person id="14" name="Prince Henry of Wales" gebjahr="1984"/>
    <person id="15" name="Princess Beatrice of York" gebjahr="1988"/>
    <person id="16" name="Princess Eugenie of York" gebjahr="1990"/>
    <person id="17" name="Louise" gebjahr="2003" />
</personen>
<stammbaum>
    <person ref="1" verheiratet-mit="2">
        <person ref="3" verheiratet-mit="4">
            <person ref="7" verheiratet-mit="8">
                <person ref="13"/>
                <person ref="14"/>
            </person>
            <person ref="9" verheiratet-mit="10">
                <person ref="15"/>
                <person ref="16"/>
            </person>
            <person ref="11" verheiratet-mit="12">
                <person ref="17"/>
            </person>
        </person>
        <person ref="5" verheiratet-mit="6"/>
    </person>
</stammbaum>
```
Gesamtpunkte: 75

```
</familie>
```